# SZCZEGÓŁOWY OPIS PRZEDMIOTU ZAMÓWIENIA dot. zadania pn. Zakup, instalacja i uruchomienie pomocy dydaktycznych w ramach Rządowego programu rozwijania kompetencji uczniów i nauczycieli w zakresie stosowania technologii informacyjno komunikacyjnych "Cyfrowa szkoła" w Zespole Szkół w Drogomyślu, Szkole Podstawowej im. Władysława Broniewskiego w Drogomyślu

I. Przenośny komputer dla ucznia typu tablet, wraz z oprogramowaniem, lub inne mobilne urządzenie mające funkcje komputera, wyposażone w zainstalowany system operacyjny oraz opcjonalnie (w zależności od rodzaju wybranego mobilnego urządzenia mającego funkcję komputera) oprogramowanie do zarządzania zestawem przenośnych komputerów dla potrzeb przeprowadzenia zajęć dydaktycznych.

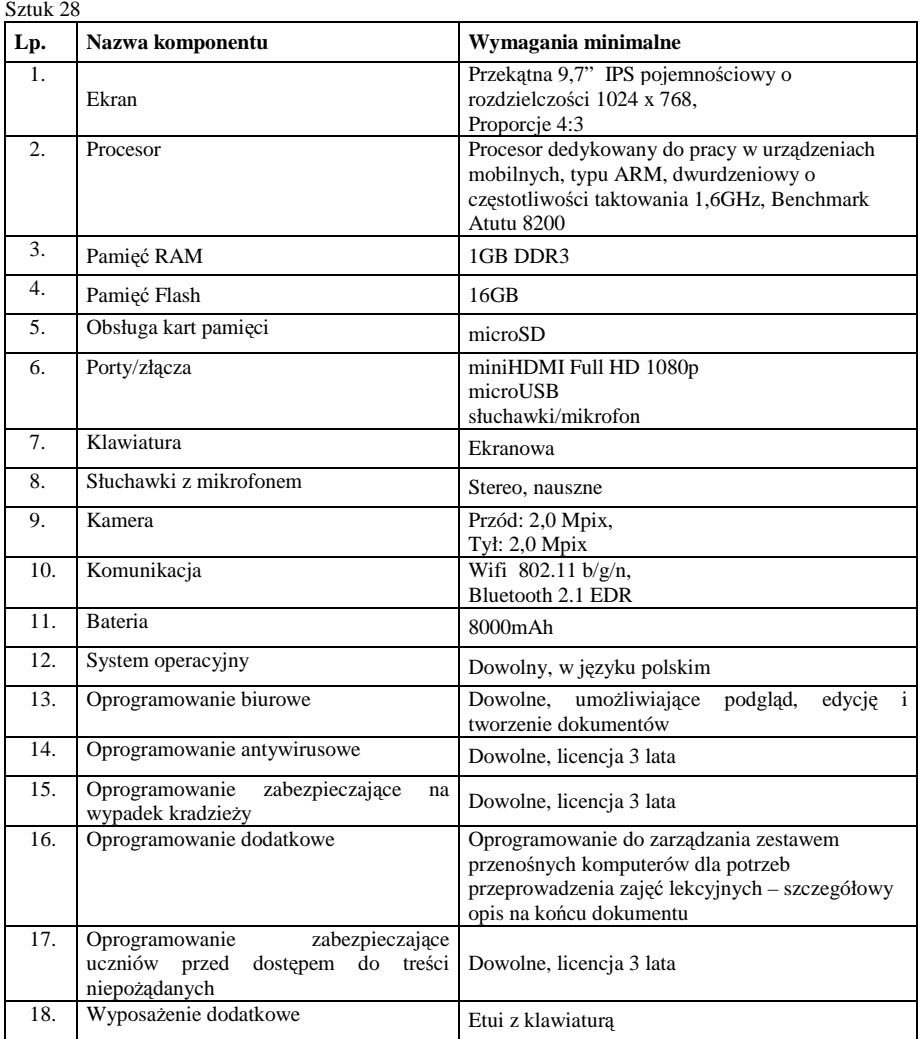

II. Przenośny komputer dla nauczyciela typu notebook, wraz z oprogramowaniem, lub inne mobilne urządzenie mające funkcje komputera, wyposażone w zainstalowany system operacyjny oraz opcjonalnie (w zależności od rodzaju wybranego mobilnego urządzenia mającego funkcję komputera) oprogramowanie do zarządzania zestawem przenośnych komputerów dla potrzeb przeprowadzenia zajęć dydaktycznych.

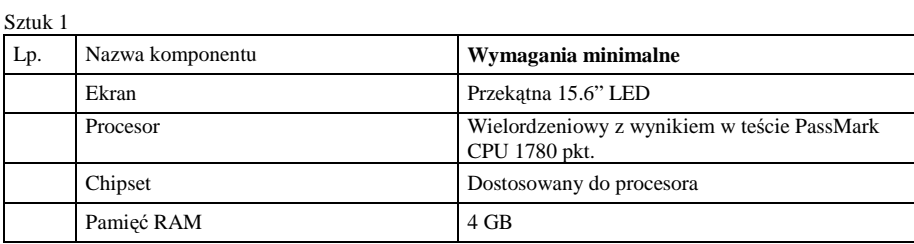

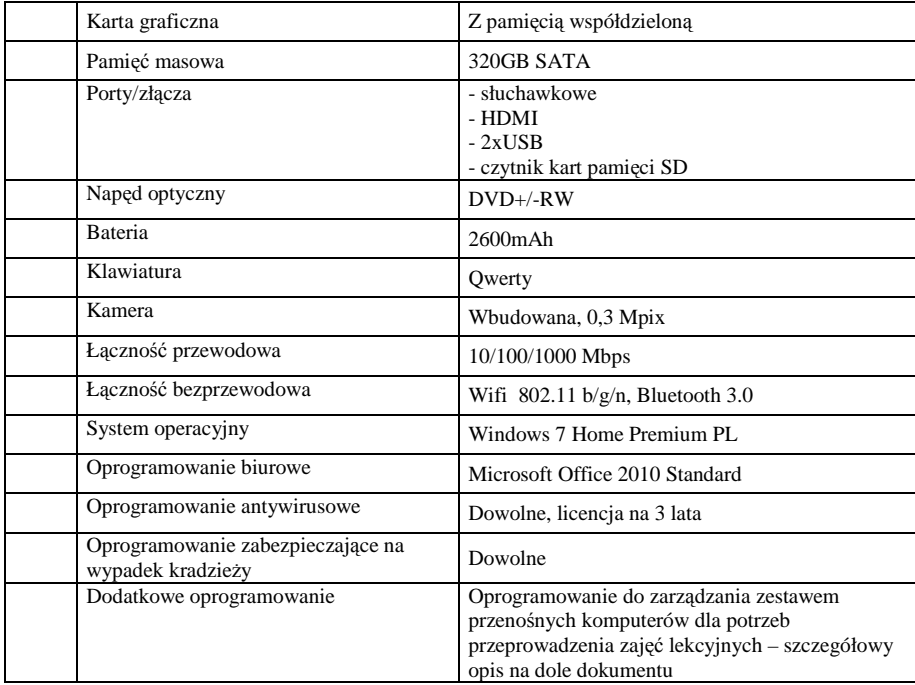

III. Szafka do przechowywania i bezpiecznego przemieszczania pomiędzy salami lekcyjnymi przenośnych komputerów dla uczniów z funkcją ładowania baterii.

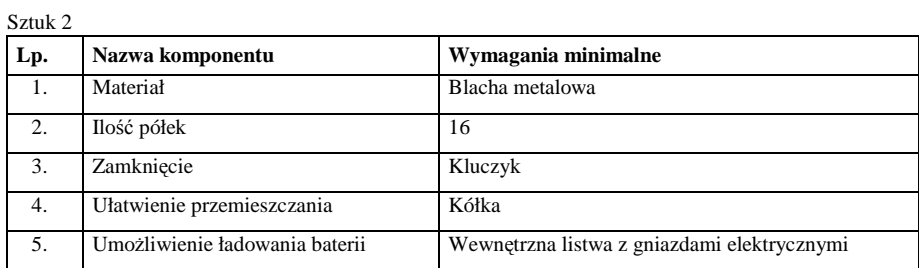

IV. Sieciowe urządzenie wielofunkcyjne umożliwiające co najmniej drukowanie, kopiowanie i skanowanie

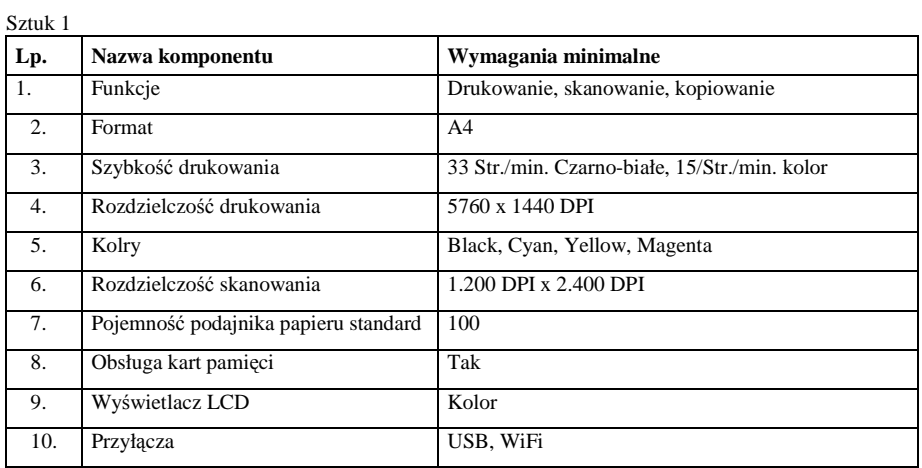

V. Tablica interaktywna z systemem mocowania.

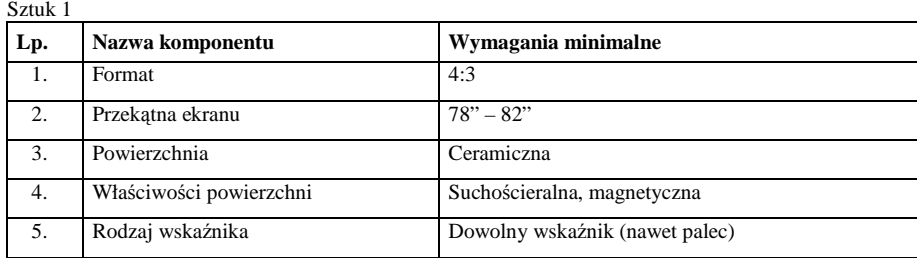

VI. System do zbierania i analizowania odpowiedzi.

Sztuk 1

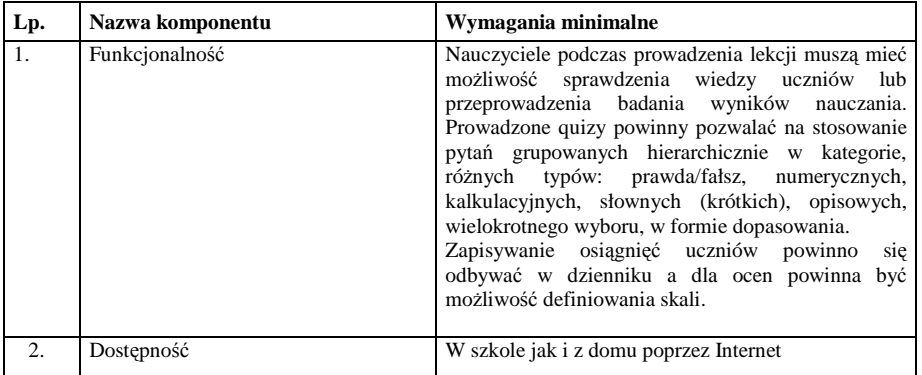

## VII. Projektor krótkoogniskowy.

### Sztuk 1

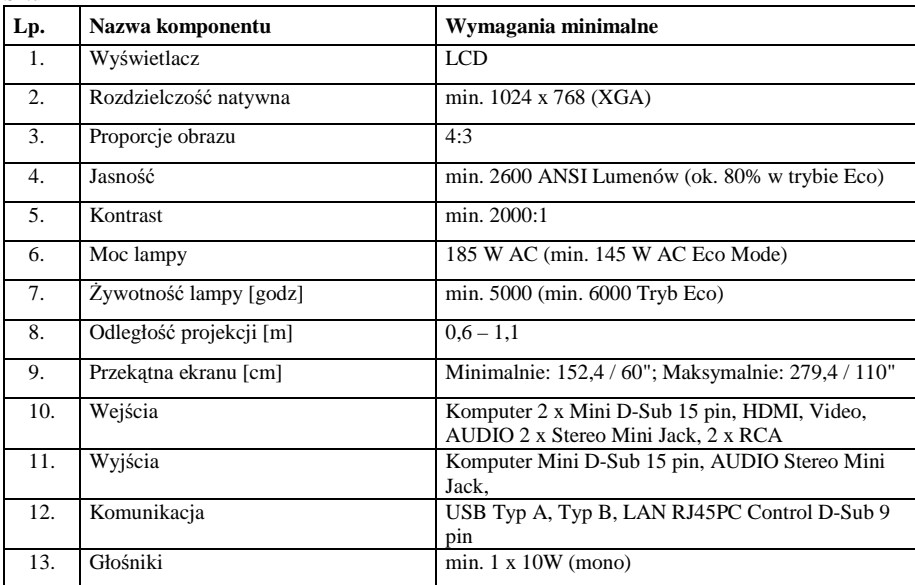

# VIII. Głośniki

# Komplet 1

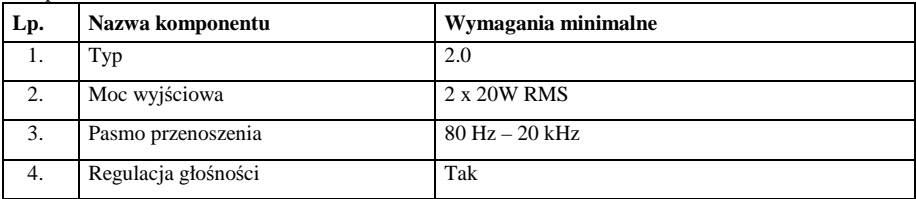

## IX. Ekran projekcyjny

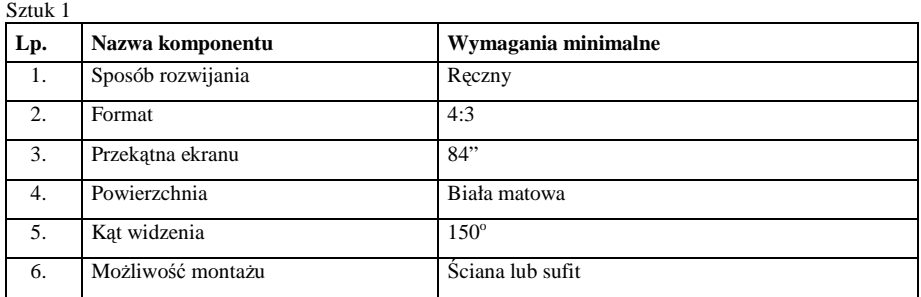

## X. Wizualizer

Sztuk 1

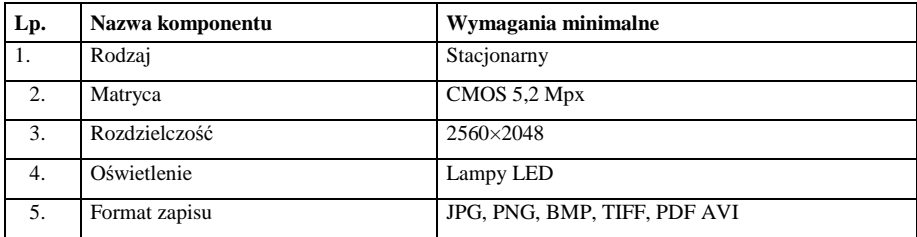

XI. Kontrolery WLAN zarządzające szkolną siecią bezprzewodową.

Kontrola sieci bezprzewodowej musi stanowić zestaw dwóch jednakowych urządzeń pracujących w systemie redundantnym, każdy o następujących parametrach:

Komplet: 1

| Lp. | Wymagania minimalne                                                                                                    |
|-----|----------------------------------------------------------------------------------------------------|
| 1.  | Centralne zarządzanie, licencja na 12 punktów dostępowych z możliwością rozszerzenia do 50                                                                                                    |
| 2.  | Automatyczne wykrywanie punktów dostępowych                                                                                                    |
| 3.  | Obsługa nie mniej niż 16 SSID na 1 punkcie dostępowym i 512 SSID na jednym kontrolerze                                                                                                    |
| 4.  | Centralne zarządzanie aktualizacją oprogramowania punktów dostępowych                                                                                                    |
| 5.  | Zarządzanie poprzez WebUI (dostępne przez https)                                                                                                    |
| 6.  | Kontrola dostępu użytkowników do zasobów sieci, definiowanie list kontroli dostępu w<br>warstwie 2 ISO OSI (MAC adres) oraz w warstwie 3 (adresy IP)                                                                                                    |
| 7.  | Kontrola dostępu musi bazować na rolach użytkowników                                                                                                    |
| 8.  | Możliwość izolacji klientów                                                                                                    |
| 9.  | Centralne zarządzanie wykorzystywanymi kanałami radiowymi oraz mocą sygnału<br>poszczególnych punktów dostępowych                                                                                                    |
| 10. | Możliwość dobierania optymalnych kanałów transmisyjnych za pomocą mechanizmów<br>statystycznych bez konieczności przerywania transmisji danych                                                                                                    |
| 11. | Centralne zarządzanie siecią mesh stworzoną z punktów dostępowych w celu zwiększenia<br>zasięgu pracy systemu. Utworzenie sieci mesh nie może wymagać od administratora jej ręcznej<br>konfiguracji, sieć mesh musi posiadać funkcję automatycznej identyfikacji najszybszej ścieżki,<br>identyfikacji które punkty podłączone są do sieci poprzez kabel Ethernet i na tej podstawie<br>wyboru tras |
| 12. | Automatyczne równoważenie obciążenia pomiedzy wieloma punktami dostępowymi                                                                                                    |
| 13. | Równoważenie obciążenia pomiędzy częstotliwością 2,4GHz a 5GHz (zachęcanie klientów do<br>łączenia się na częstotliwości 5GHz w celu wykorzystania większej liczby kanałów dostępnych<br>w tym paśmie, tzw. band steering)                                                                                                    |
| 14. | Optymalizacja wydajności sieci przy podłączonych klientach WLAN obsługujących różną<br>przepustowość                                                                                                    |
| 15. | Praca w trybie distributed forwarding, czyli w trybie gdzie ścieżka danych nie wymaga<br>przechodzenia przez kontroler (bez konieczności tunelowania ruchu z punktu dostępowego do<br>kontrolera, a jednocześnie z zachowaniem wszystkich funkcjonalności systemu zarządzanego<br>kontrolerem)                                                                                                    |
| 16. | Możliwość tunelowania ruchu z punktów dostępowych do kontrolera                                                                                                    |
| 17. | Wbudowany interfejs WWW dla uwierzytelniania użytkowników sieci bezprzewodowej (w<br>oparciu o wewnętrzną bazę kont lub zewnętrzny serwer uwierzytelniania, tzw. captive portal)                                                                                                    |

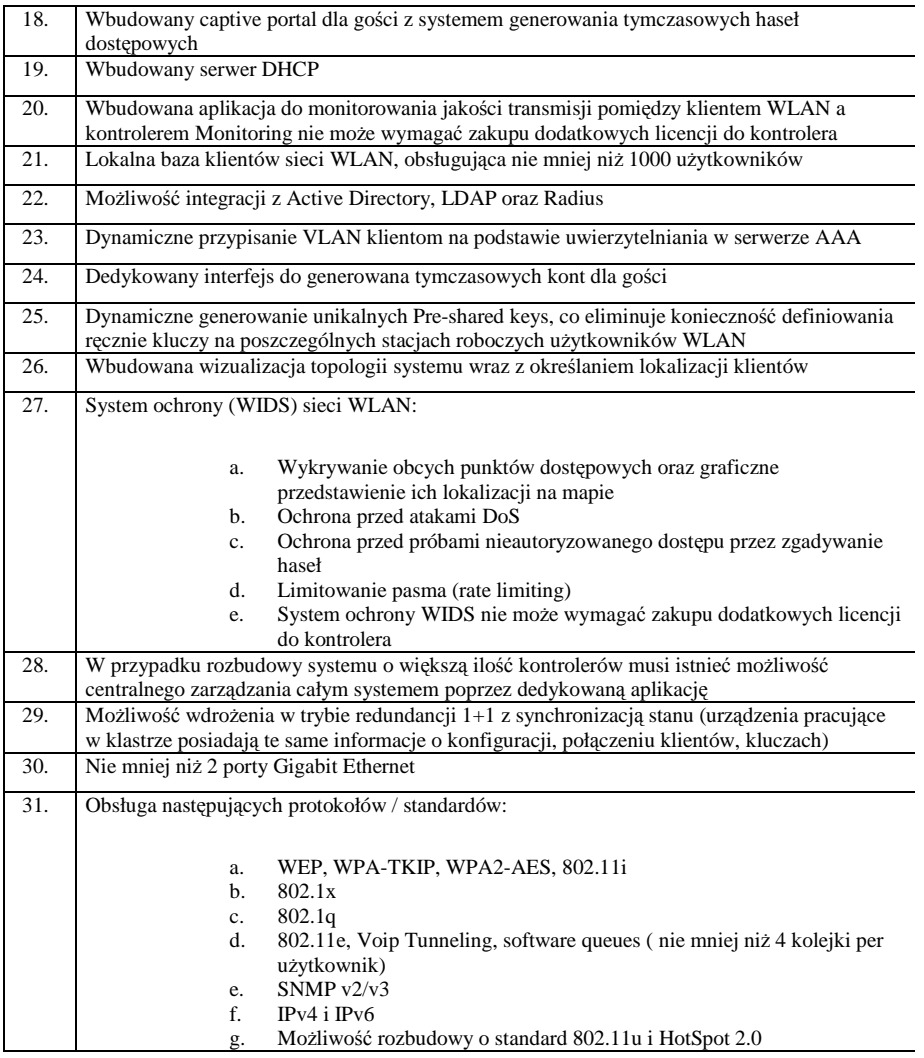

# XII. Punkt dostępowy będący elementem szkolnej sieci bezprzewodowej

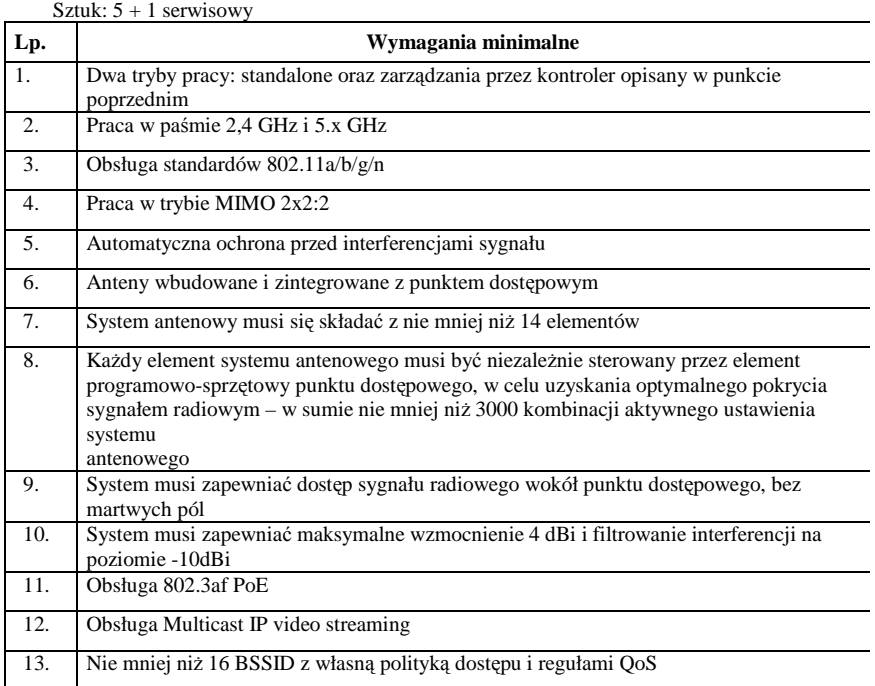

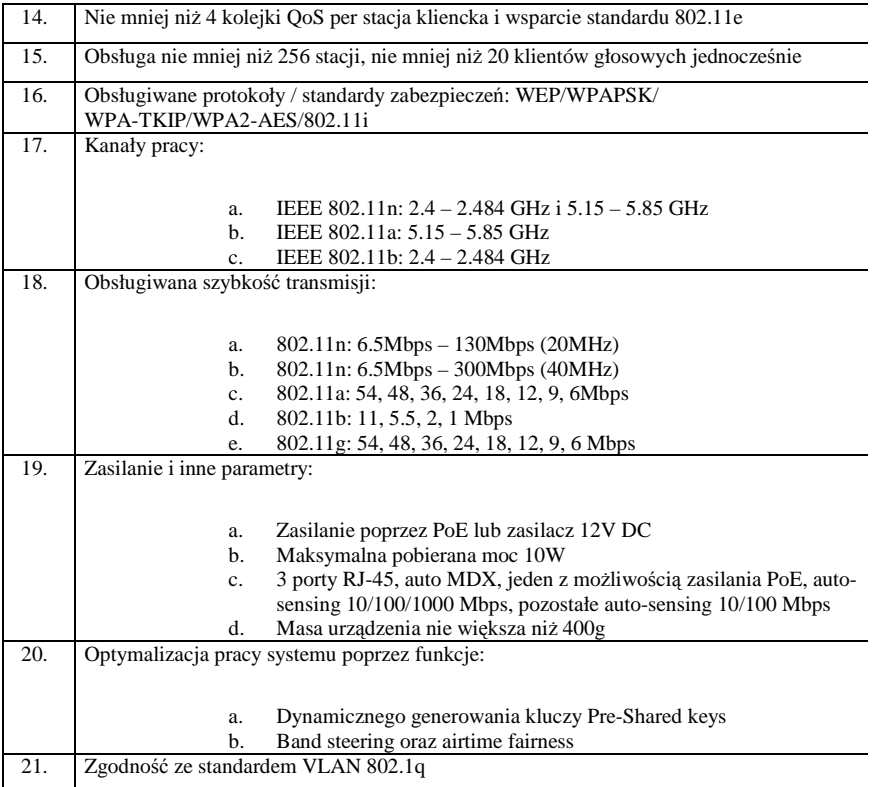

XIII. Router z wbudowanymi lub zewnętrznymi modułami zapory sieciowej i systemem blokowania włamań (IPS).

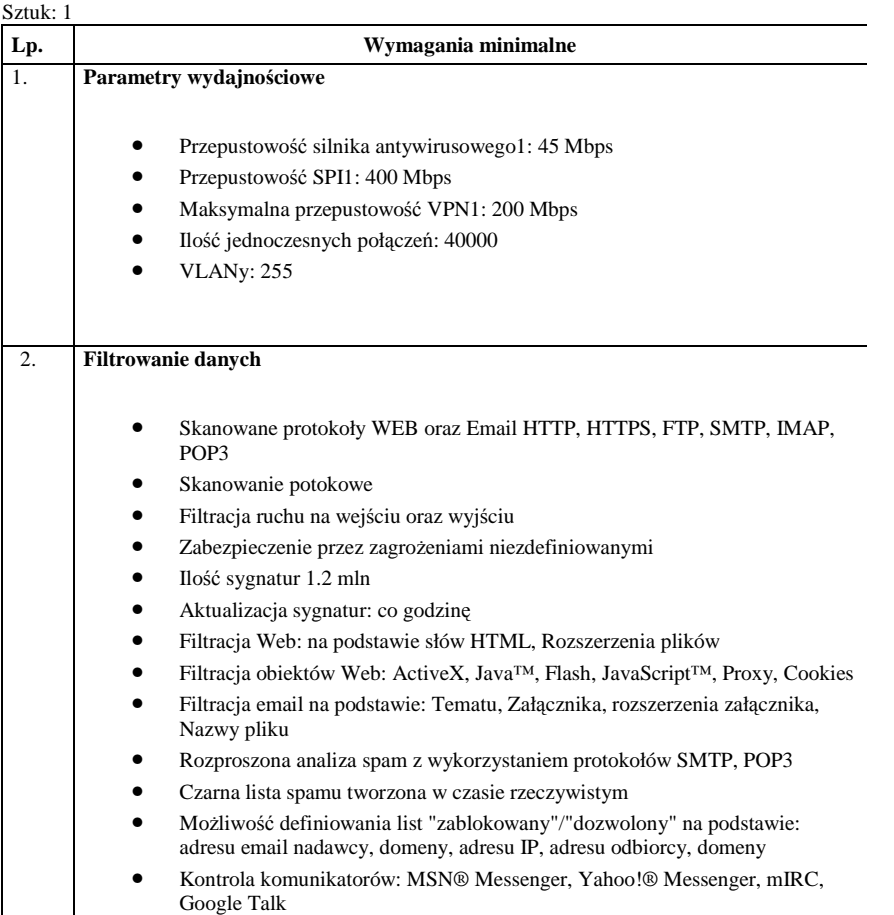

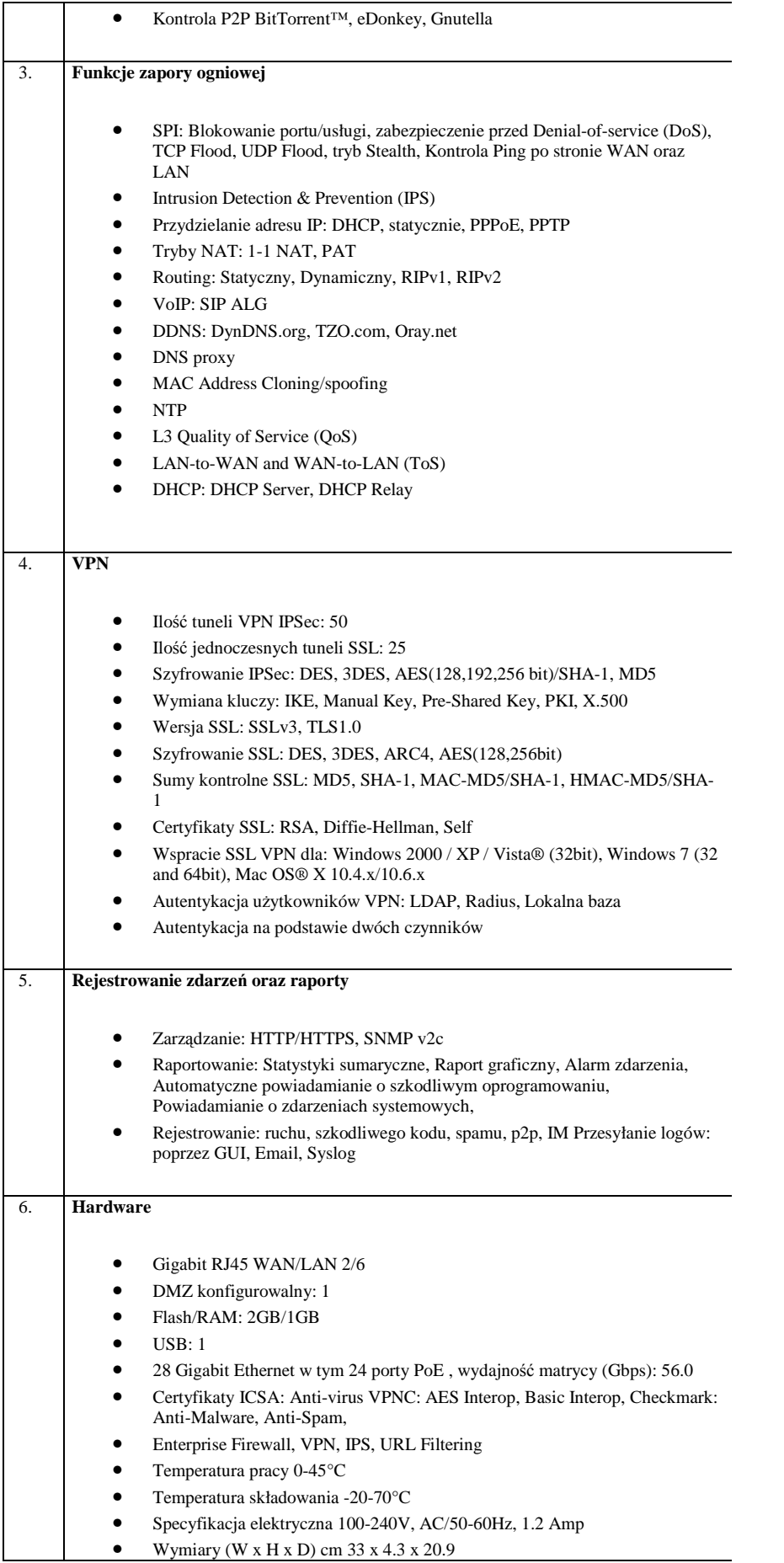

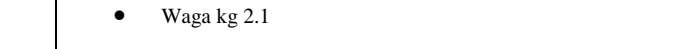

## **Wszystkie wyspecyfikowane licencje oraz usługi routera mają obejmować okres 3 lat.**

W cenie urządzeń będących przedmiotem niniejszego zamówienia należy dostarczyć materiały instalacyjne, kable, akcesoria oraz urządzenia niezbędne dla wykonania kompletnej instalacji sieciowej, a także dokonać ich montażu, podłączeń, konfiguracji i uruchomienia całej infrastruktury zgodnie z następującymi zasadami:

- Użyte w instalacji gniazda RJ45 oraz panele krosowe mają być kat. 6 ekranowanej.
- Kabel skrętka powinien być kat. 7 (ekranowany).
- Należy dostarczyć kable przyłączeniowe (patchcordy) kat. 6 ekranowanej.
- Kable należy prowadzić w korytach kablowych.
- Sieć musi posiadać swój węzeł główny umieszczony w szafce krosowej, w miejscu wyznaczonym przez Zamawiającego, do której należy zamontować wszystkie aktywne urządzenia sieciowe i doprowadzić szkolne łącza internetowe.
- Wszystkie punkty bezprzewodowego dostępu należy połączyć z kontrolerem WLAN, zainstalowanym w węźle głównym sieci, za pomocą kabli i za pośrednictwem przełącznika.
- Zasilanie bezprzewodowych punktów dostępu należy wykonać za pomocą PoE.
- Projektory mają być połączone z komputerami nauczyciela za pomocą kabla HDMI, stałe umocowanie projektorów oraz poprowadzenie kabli: zasilającego i HDMI, we wskazanych przez szkołę miejscach, ma być wykonane przez wykonawcę.

Szkolenie nauczycieli w zakresie obsługiwania urządzeń należy przeprowadzić w uzgodnieniu z dyrekcją szkoły w wymiarze 8 godzin.

#### **Oprogramowanie do zarządzania zestawem przenośnych komputerów dla potrzeb przeprowadzenia zajęć lekcyjnych:**

Oprogramowanie wraz z infrastrukturą, musi stworzyć uczniowi możliwość uczestniczenia w lekcji prowadzonej przez nauczyciela zarówno gdy jest on w szkole jak i w domu. W szkole, nauczyciel powinien mieć możliwość prowadzenia lekcji nawet podczas awarii łącz internetowych. Oprogramowanie musi wspierać proces nauczania poprzez pobudzanie aktywność i umiejętność współpracy uczniów dzięki wykorzystywaniu takich elementów jak: lekcja, zadanie, warsztaty, quiz, głosowanie, forum, czat, blog, słownik oraz wiki.

Powyższe elementy muszą mieć możliwość układania się w sekwencje bazujące na wynikach działania poprzedniego kroku, co pozwoli na kreowania form i ścieżek edukacyjnych uwzględniających indywidualne predyspozycje uczniów. Aktywność uczniów powinna być monitorowana i raportowana.

Nauczyciel musi mieć możliwość decydowania jakie zasoby w postaci tekstów, fotografii czy wideo będzie wykorzystywał podczas prowadzenia lekcji, lub które z nich umieści w swoich opracowaniach. Uczniowie będąc na lekcji w szkole, muszą mieć dostęp do tych zasobów on-line bez obciążania łącz internetowych. Gromadzenie i zabezpieczenie tych zasobów musi być zrealizowane poza komputerami uczniów i nauczycieli.

Na podstawie opracowanych przez nauczyciela tematów lekcji, uczeń w dowolnym czasie musi mieć możliwość korzystania z tak przygotowanych zasobów, celem powtórzenia tematu lekcji, przygotowania się do sprawdzianu lub pomocy przy odrabianiu zadań domowych nawet gdy nie uczęszcza do szkoły w przypadku choroby.

Zasoby muszą mieć możliwość przyjmowania formy: stron, książek, plików, folderów, odniesień do innych stron WWW, innych zasobów edukacyjnych.

Wymagana jest kompatybilność ze standardem LTI co pozwoli na korzystanie z udostępnionych zewnętrznych zasobów (IMS) oraz aktywnych form współpracy, rozszerzając możliwości kształcenia o doświadczenia innych szkół, ośrodków edukacyjnych lub wydawnictw.

Dla łatwiejszego wyszukiwania zasobów uczniowie i nauczyciele mają mieć możliwość ich tagowania, co pozwala innym zainteresowanym tym samym tematem na szybkie ich odnajdowanie.

Uczniowie, nauczyciele i administratorzy (użytkownicy z przydzieloną rolą) mają posiadać indywidualne profile oraz konta, do którego będą się logowali podając swoje hasło.

Nauczyciele muszą mieć możliwość organizowania uczniów w grupy. Powinna istnieć możliwość przydzielania grupom prawa uczestnictwa w różnych formach aktywności oraz możliwość określania dla nich dostępu do różnych zasobów edukacyjnych.

Uczniowie, nauczyciele oraz administratorzy muszą mieć możliwość otrzymywania wiadomości informujące o wydarzeniach związanych z funkcjonowaniem systemu.

Wymagany jest wbudowany kalendarz, który może przypominać o zadaniach lub quizach do wykonania, umówionym terminie lub innych kwestiach.

Pożądany jest także Notes, który pozwoli nauczycielowi zamieszczać uwagi dotyczące poszczególnych uczniów, które mogą być przydatne w procesie nauczania.

Podobnie możliwość zamieszczania komentarzy, będzie pomocna nauczycielom i uczniom w nanoszeniu notatek uzupełniających przy różnych elementach zasobów edukacyjnych.

Oprogramowanie ma zawierać wbudowany edytor tekstowy.

Wymagana jest również zaimplementowana polityka bezpieczeństwa oraz procedury backupu i odtwarzania danych jako sposób zapewnienia sprawności działania a także ochrony danych przed utratą na skutek zaistnienia niespodziewanych okoliczności.

Oferta musi zawierać wszystkie koszty związane z funkcjonowaniem oprogramowania, w tym koszty instalacji, licencji oraz niezbędnej infrastruktury.